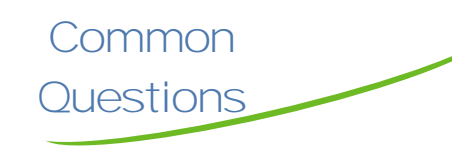

#### **Q: How many items can be checked out?**

**A:** A maximum of 5 items can be checked out for either 7 or 14 days.

#### **Q: Can I return items early?**

A: Items cannot be returned early and are checked out until their due date.

#### **Q: How are items returned?**

**A:** Adobe Digital Editions will notify you that the title has expired and make the file inaccessible .

#### **Q: Why am I being asked to "Place on Hold" instead of "Check Out"?**

**A:** When purchasing titles, we are buying the rights for a single copy allowing one person to download the title at a time. In some cases, we may purchase two copies of a title allowing two users to download the file during the same checkout period.

#### **Q: How do I access items on Hold?**

**A:** Once an item on hold for you becomes available, you will receive an email you with a two day window to download your requested item.

> Pasadena Public Library 1201 Jeff Ginn Drive Pasadena, TX 77506 (713)-477-0276

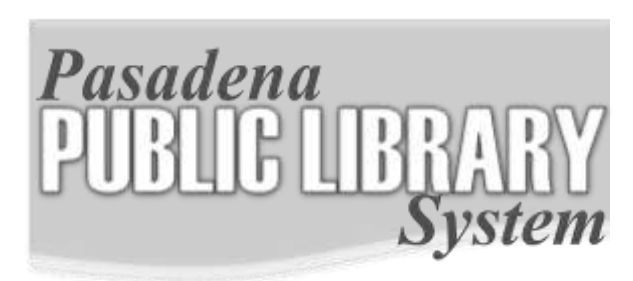

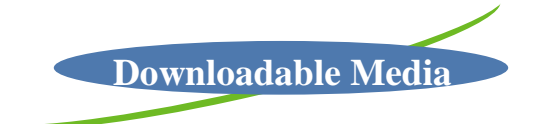

## e-Books

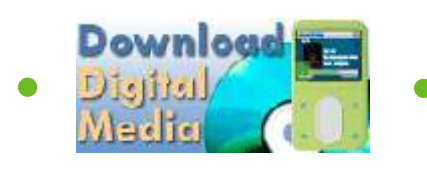

## **Overdrive Digital Media Collection**

allows users to download eBooks and audio books and enjoy them on a computer, or transfer them to a portable device. Inside are instructions for downloading digital e-Books.

# В.

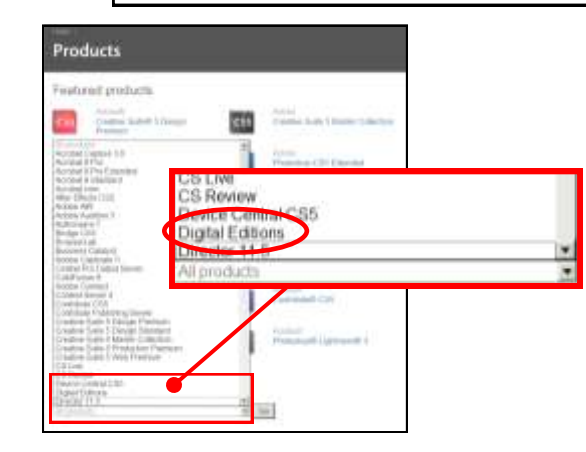

**Getting Started— Downloading the** *Adobe®* 

A.

Download *Adobe® Digital Editions* from the Adobe website at: **www.adobe.com**

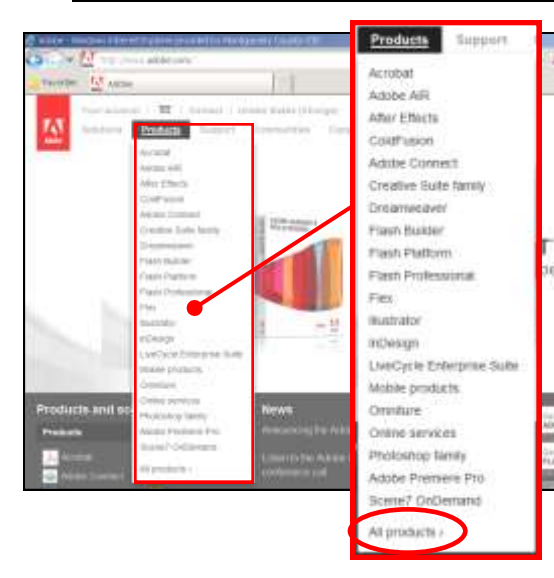

On the All Products page, click on the drop down box at the bottom.

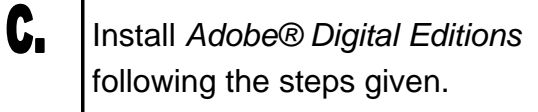

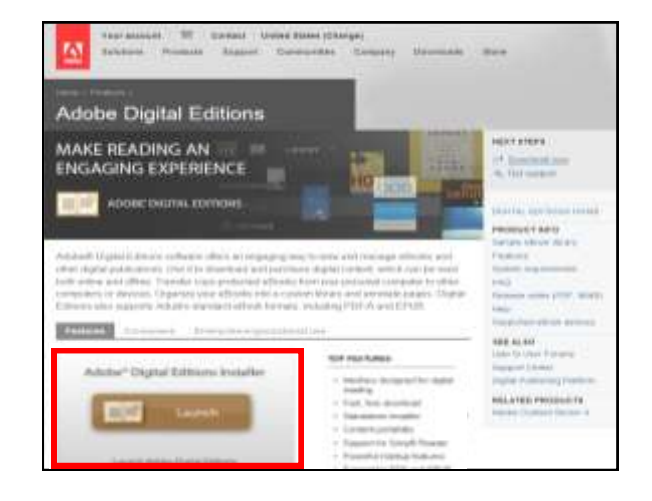

Once installed, your computer D. should open *Adobe® Digital Editions*. You can also open this application at any time with the short cut on your desktop or in your start menu.

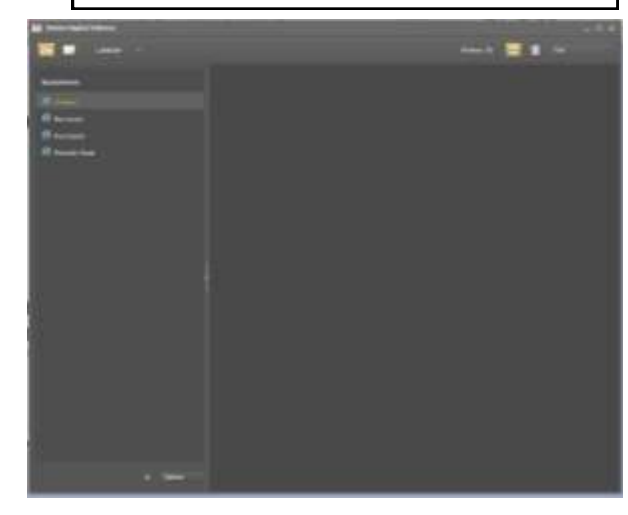

### Downloading Digital e -Books

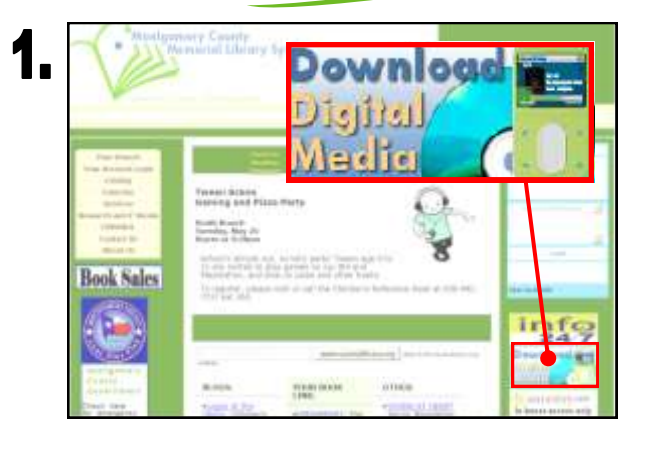

2.

Downloadable Digital e -Books (PDF and EPUB files) are available for you to download for free through your library. Just visit the Overdrive/Pasadena Library website at **http://hadc.lib.overdrive.com/**

and click on the *Download Digital Media* Icon on the right side of the screen.

Chandleha san't made: Timory 1, 12-4 Mil. (the country) someoned monitoring to **Milegalout** CSA **Reacts of Navin**  $\frac{1}{N}\frac{1}{N}\frac{1}{N}\frac{1}{N}\frac{1}{N}$ plicate marilla FACTING CAR **Attament Search ANSAN** Addis DVD allow  $\alpha = 1$ 

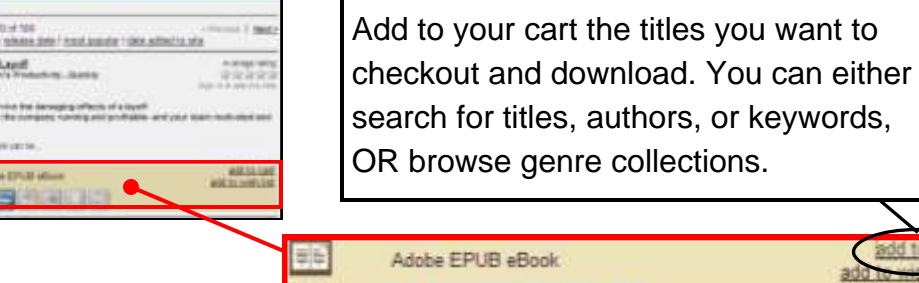

Plays on:

3, **CDICTIAL MEDI** Log in OverDriver as to doe who is braked to bloom matters and **URBAN IMMED CAST TIME** ibrary

Once you proceed to checkout, you will be asked to select your library and enter your Library Card Barcode Number.

47 47

200.10

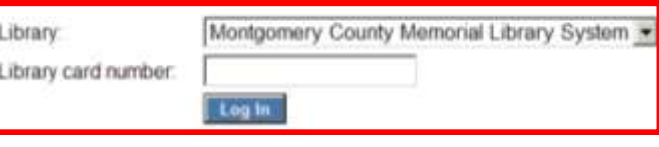

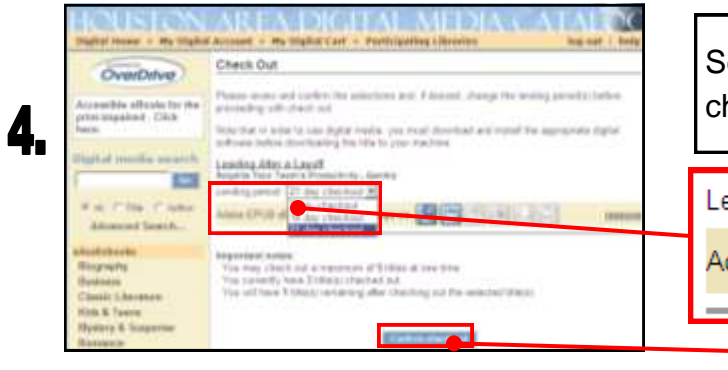

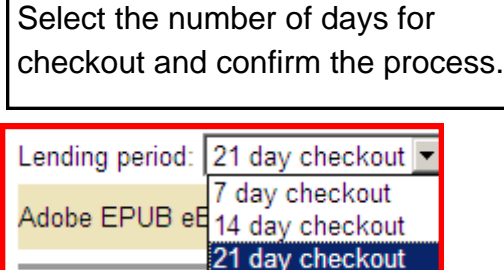

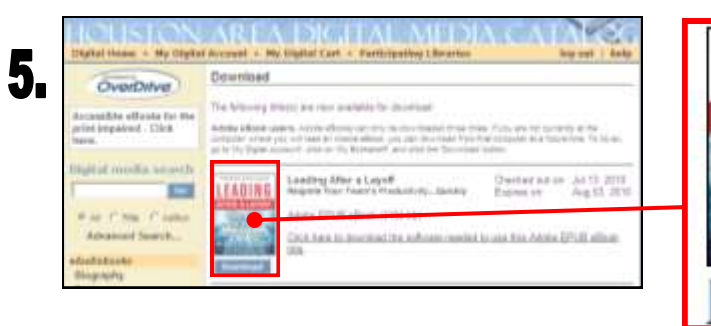

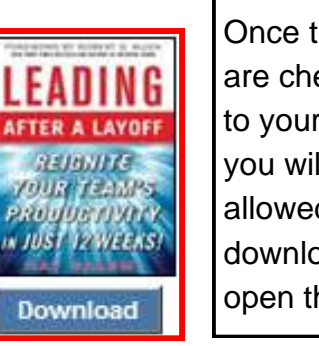

**Confirm check out** 

Once the items are checked out to your account, you will be allowed to download or open the title.

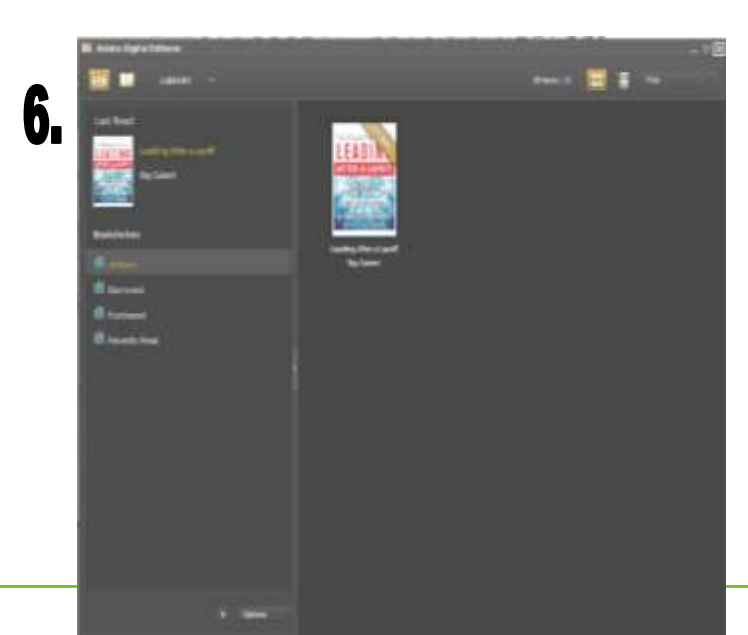

After opening the title, you can enjoy it on your computer using *Adobe® Digital Editions* or transfer it to a compatible eReader device.